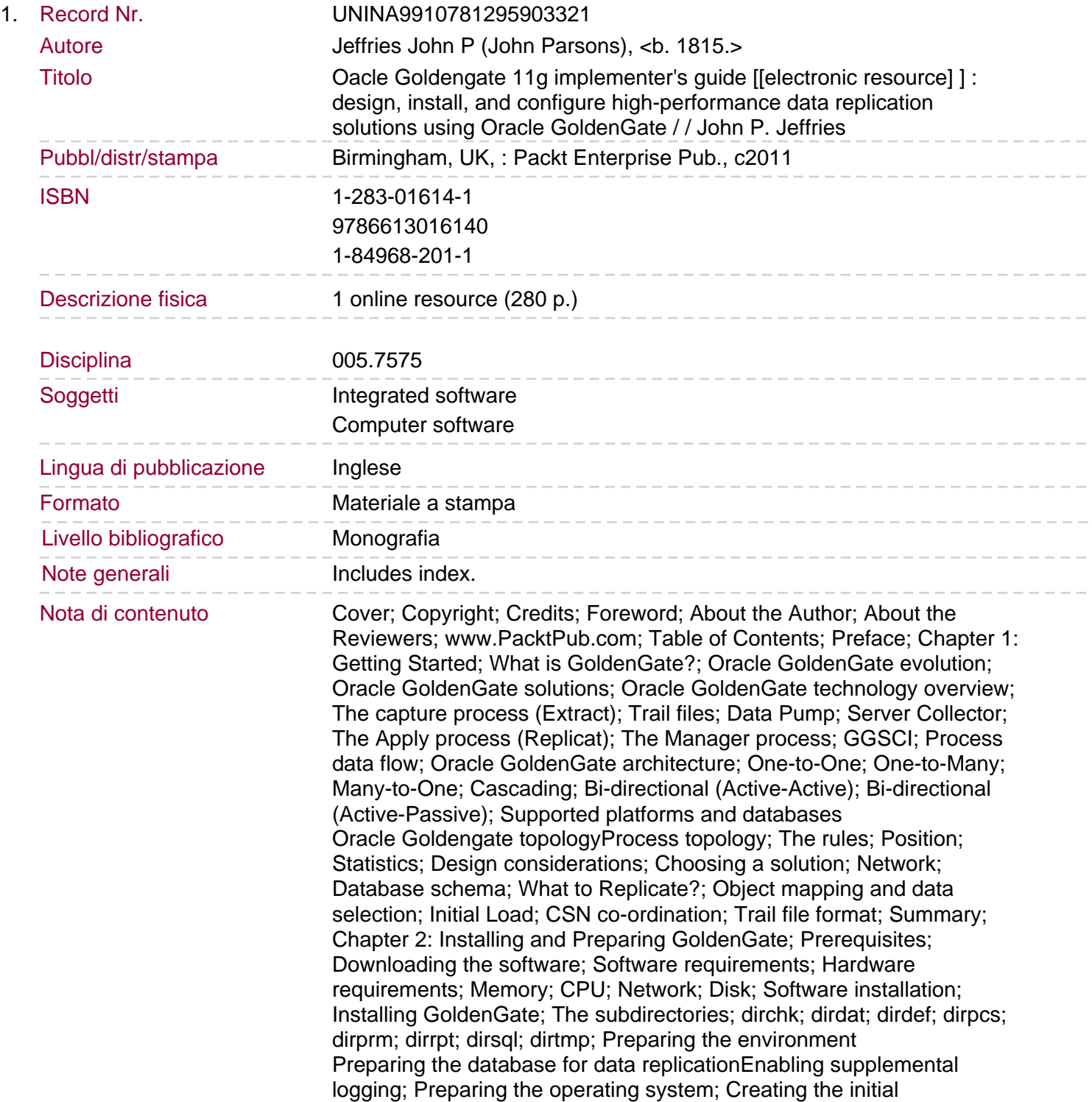

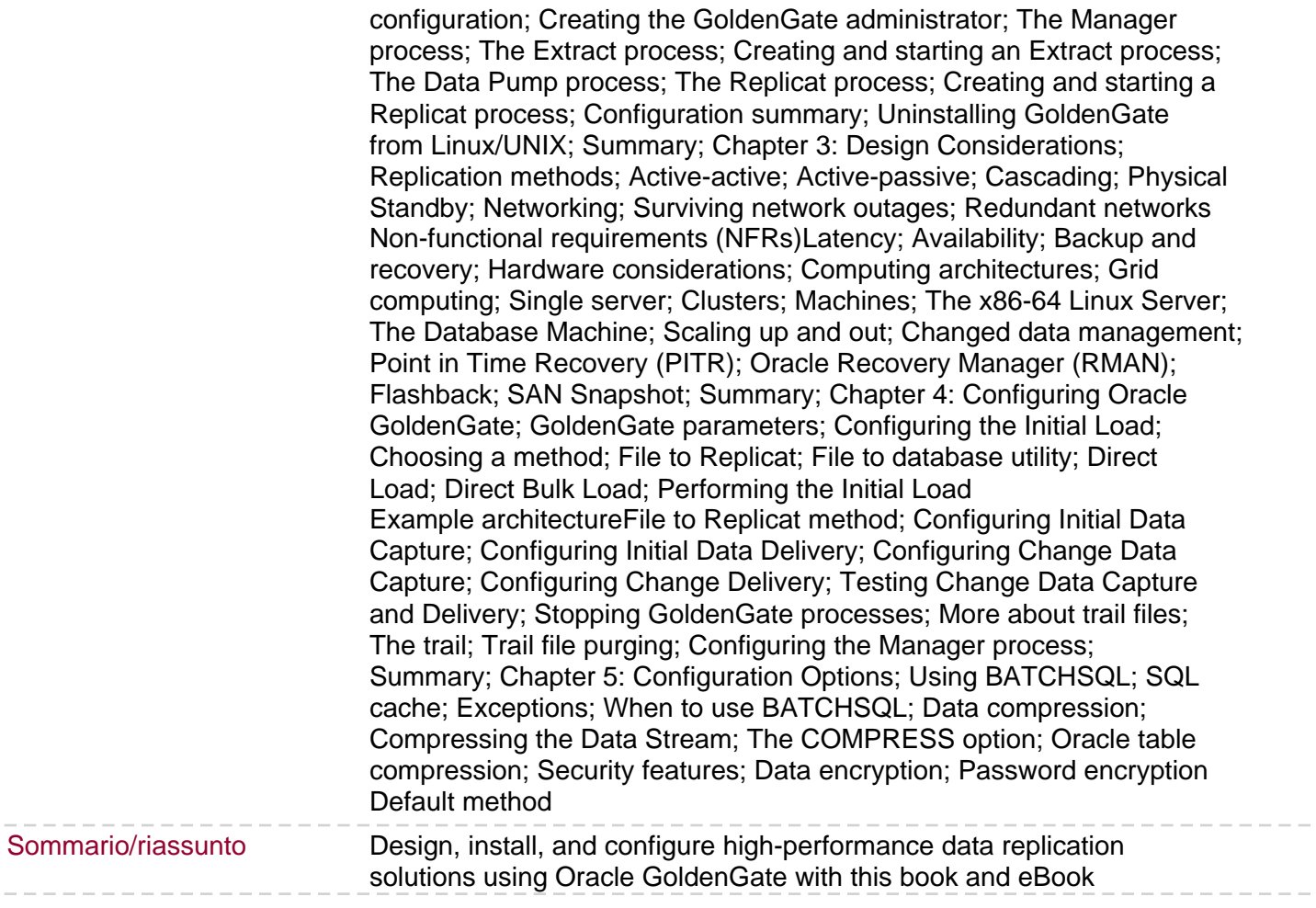

 $=$   $-$